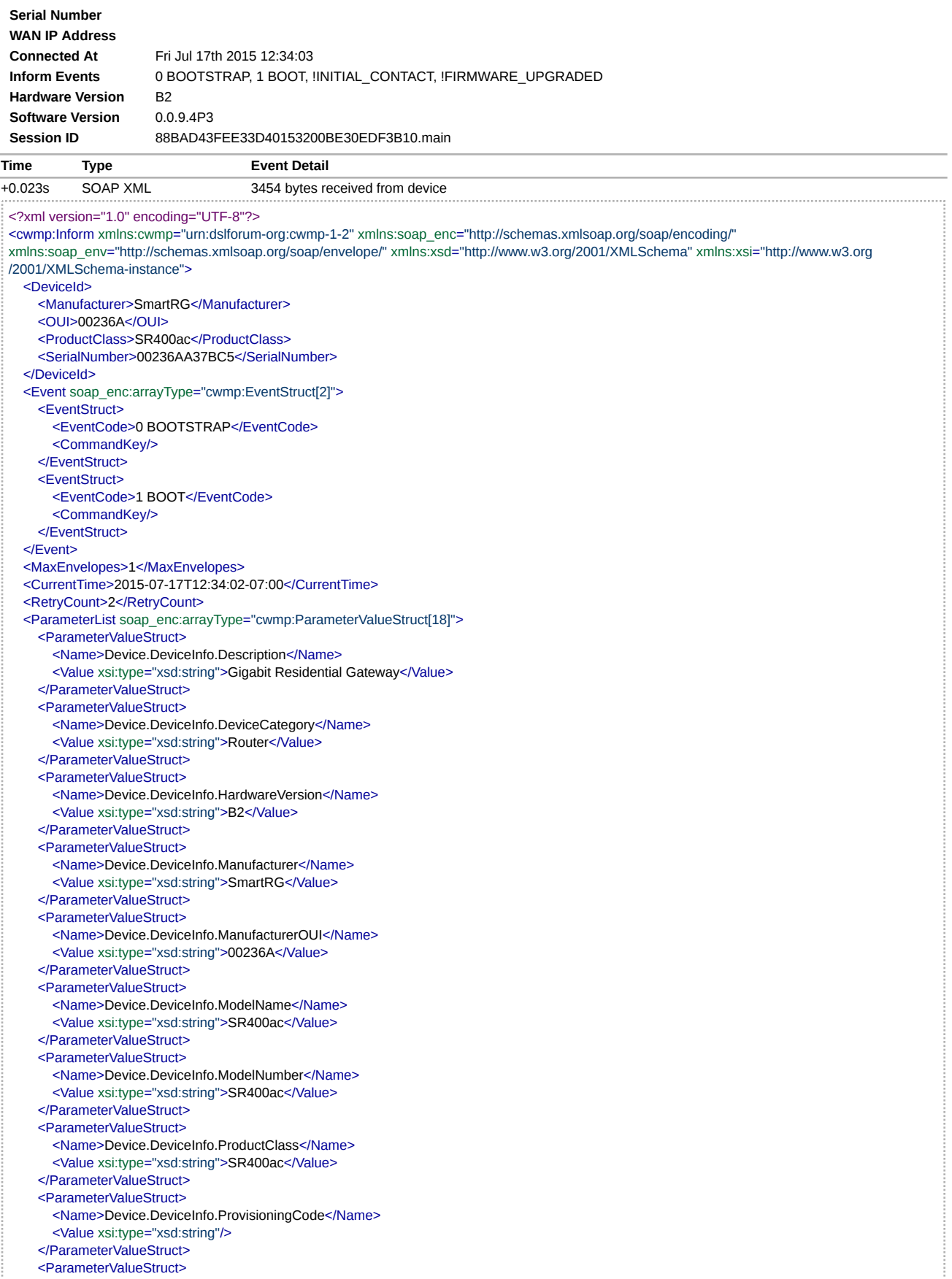

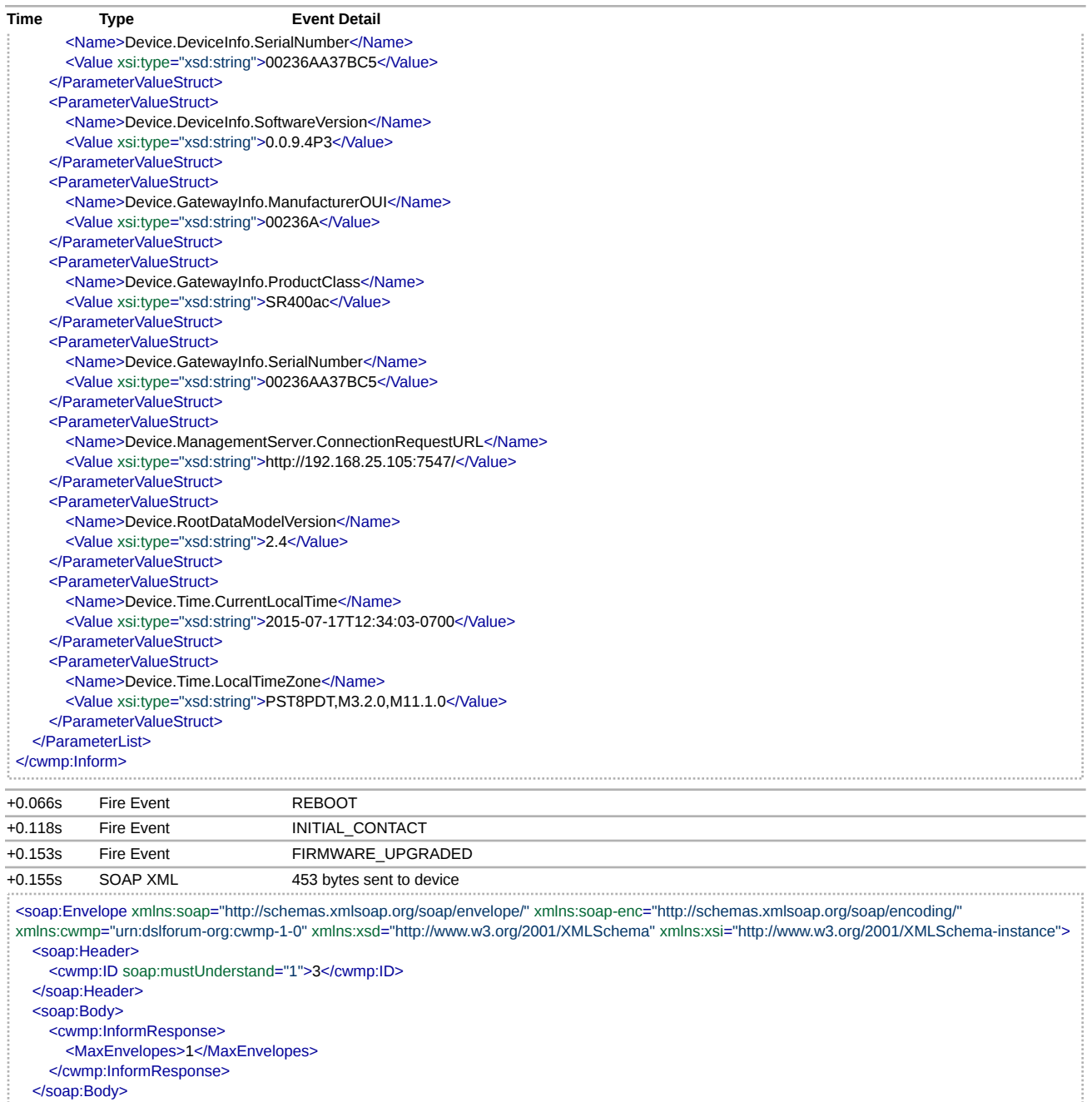

</soap:Envelope>

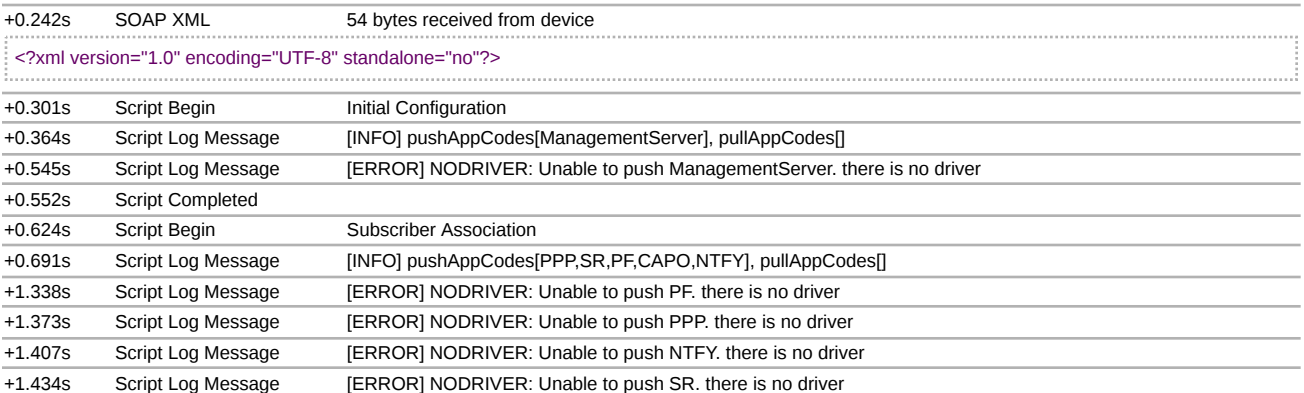

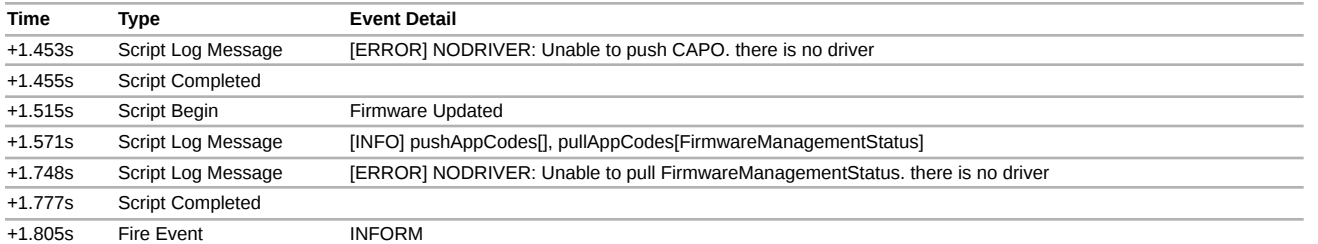